To: T10 Technical Committee From: Tim Symons, PMC-Sierra (Tim\_Symons@pmc-sierra.com) Date: 28 Aug 2006 Subject: 06-286r5 SAS-2 SMP ZONE LOCK.

## **Revision Information**

- Revision 0: First Revision
- Revision 1: Text revisions per discussion.
- Revision 2: Removed time-out references as these belong in the time-out proposal (06- 326). Added definition for configuring zoning expanders that are not zone enabled.
- Revision 3: Added EXPANDER CHANGE COUNT and ZONE LOCKED bit to the request and response frames to indicate zoning expander lock status.
- Revision 4: Changed function name. Bits added to REPORT GENERAL to indicate whether persistence bits are supported. The CONFIGURING bit is used to resolve cases where subgroups of zoning expanders are locked.
- Revisions per Seattle working group meeting

## **Referenced Documents**

sas2r05a Serial Attached SCSI – 2 (SAS-2) revision 5a 06-358r3 SAS-2 Zone Configuration model (Tim Symons, PMC-Sierra)

## **Overview**

A zone manager uses the SMP ZONE LOCK function to lock a zoning expander device, by setting the ZONE LOCKED bit to one. When a zoning expander device has the ZONE LOCKED bit set to one, it may accept SMP zone configuration function requests to change zone configuration values.

------------------------------------------------------------------------------------------------------------------------------- [Suggested addition to SAS-2 existing text (included in black), new additional text (included in blue) and changes between revisions shown in red] ----------------------------------------------------------------------------------------------------

# **10.4.3.1 SMP function request frame format**

## **Table 196 – SMP functions (**FUNCTION **field)**

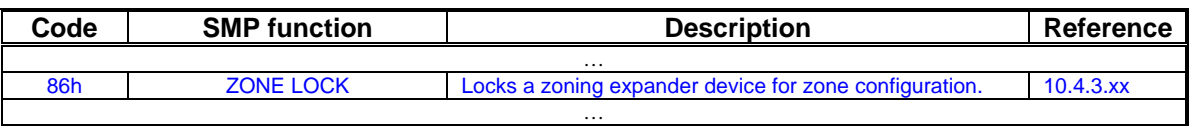

--------------------------------------------------------------------------------------------------------------------------------

Editors Note: Suggestion: 85h-8Fh could be assigned to zoning functions: 85h: ZONE BROADCAST (already defined) 86h: ZONE LOCK 87h: ZONE ACTIVATE 88h: ZONE UNLOCK 89h: Reserved for zoning SMP functions 8Ah: CONFIGURE PHY ZONE 8Bh: CONFIGURE ZONE PERMISSION 8Ch – 8Fh: Reserved for zoning SMP functions ----------------------------------------------------------------------------------------------------

# **10.4.3.2 SMP function response frame format**

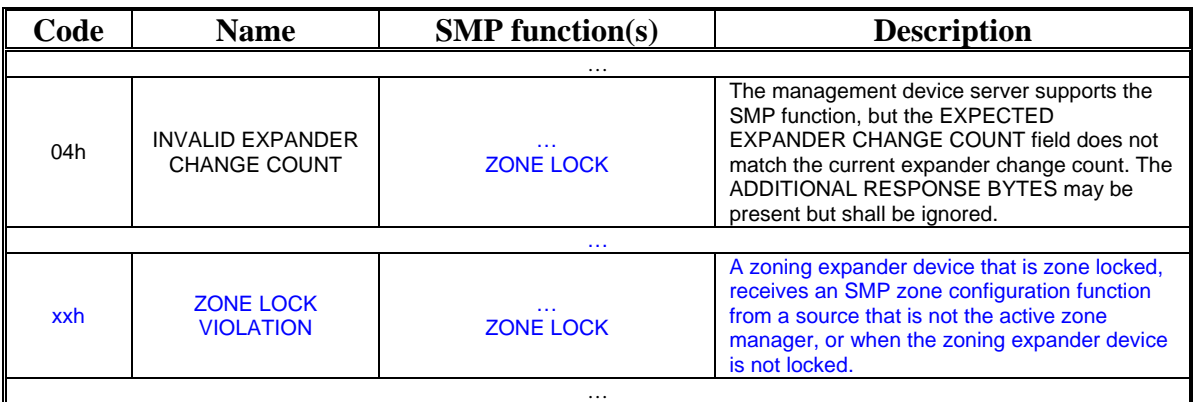

# **Table 201 –** FUNCTION RESULT **field**

…

# **Table xx - Function result priority per SMP Function**

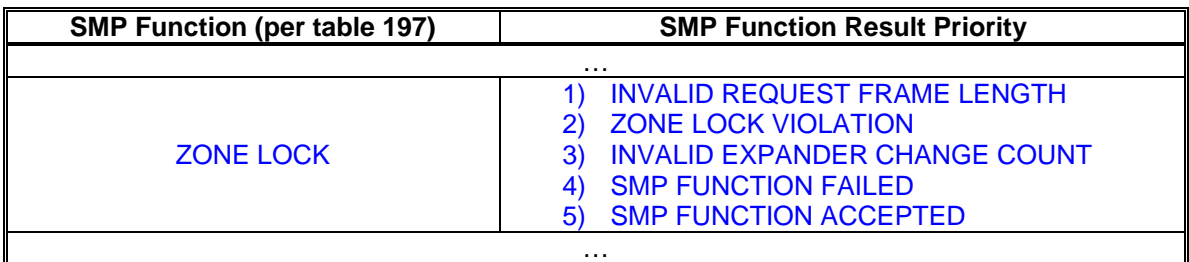

…

## **10.4.3.3 REPORT GENERAL function**

Table 199 defines the response format.

#### **Table 199 - REPORT GENERAL response**

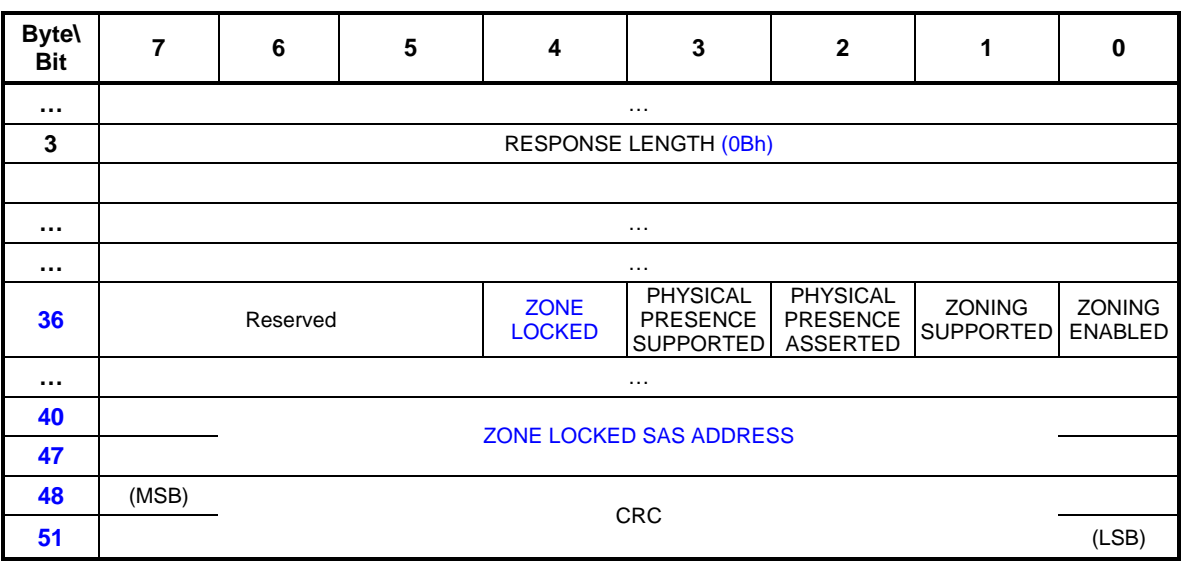

…

The RESPONSE LENGTH field shall be set to (OBh).

…

A CONFIGURING bit set to one indicates:

- a) that the management device server is in a self-configuring expander device, the selfconfiguring expander device's management application client is currently performing the discover process (see 4.7), and it has identified at least one change to its expander routing table; or
- b) the zoning expander device is locked and zoning expander shadow values are different from the zoning expander active values.

A CONFIGURING bit set to zero indicates that the management device server is not in a selfconfiguring expander device currently performing the discover process and changing its expander routing table. Changes in this bit from one to zero result in a Broadcast (Change) being originated (see 7.11). Management device servers in self-configuring expander devices shall support this bit. Management device servers in externally configurable expander devices and in other device types shall set the CONFIGURING bit to zero.

…

A ZONE LOCKED bit set to one indicates that the zoning expander device is locked (see 10.4.3.x). A ZONE LOCKED bit set to zero indicates that the zoning expander device is not locked.

--------------------------------------------------------------------------------------------------------------------------------

--------------------------------------------------------------------------------------------------------------------------------

-------------------------------------------------------------------------------------------------------------------------------

Editors Note: Reference SMP ZONE LOCK function

…

The ZONE LOCKED SAS ADDRESS field indicates the SAS address of the zone manager that last locked the zoning expander device. If the zoning expander device is configured by a vendor unique out-of-band method then the ZONE LOCKED SAS ADDRESS field shall be set to zero. (See 4.9.1). This field shall be set to zero at power on.

…

Start of new definitions. Changes between revisions are shown in red

-------------------------------------------------------------------------------------------------------------------------------

# **10.4.3.x ZONE LOCK function**

All zoning expander devices shall support this function. A zone manager originates a ZONE LOCK request to lock a group of one or more zoning expander devices.

A ZONE LOCK request should be successful when the zoning expander device has:

- a) the ZONING ENABLED bit is set to one and the ZONE LOCKED bit is set to zero in any REPORT GENERAL response (see 10.4.3.3);
- b) the ZONING ENABLED bit is set to zero and the PHYSICAL PRESENCE ASSERTED bit is set to one in any REPORT GENERAL response (see 10.4.3.3).; or
- c) the ZONING ENABLED bit is set to one and the ZONE LOCKED bit is set to one and the request originated from the active zone manager; or

If the ZONE LOCK request is successful then;

- a) the ZONE LOCKED SAS ADDRESS field shall be set to the SMP port address of the zone management application client device; and
- b) the ZONE LOCKED bit shall be set to one.

When the ZONE LOCKED bit changes from zero to one the locked zoning expander device sets the zoning expander shadow values equal to the zoning expander active values.

-------------------------------------------------------------------------------------------------------------------------------- Editors Note: The zone-locked timer should be restarted if a ZONE LOCK request is received from the active zone manager ----------------------------------------------------------------------------------------------------

Table 1 defines the ZONE LOCK request format.

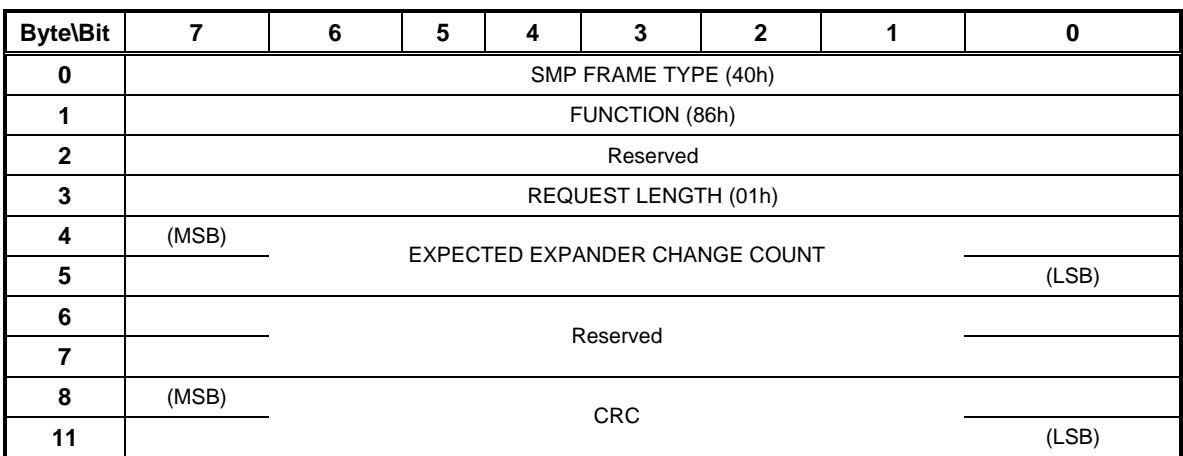

# **Table 1 – ZONE LOCK request**

The SMP FRAME TYPE field shall be set to 40h.

The FUNCTION field shall be set to 86h.

The REQUEST LENGTH field shall be set to (01h).

The EXPECTED EXPANDER CHANGE COUNT field is defined in 10.4.3.3

The CRC field is defined in 10.4.3.1.

The ZONE LOCK response format is defined in Table 2.

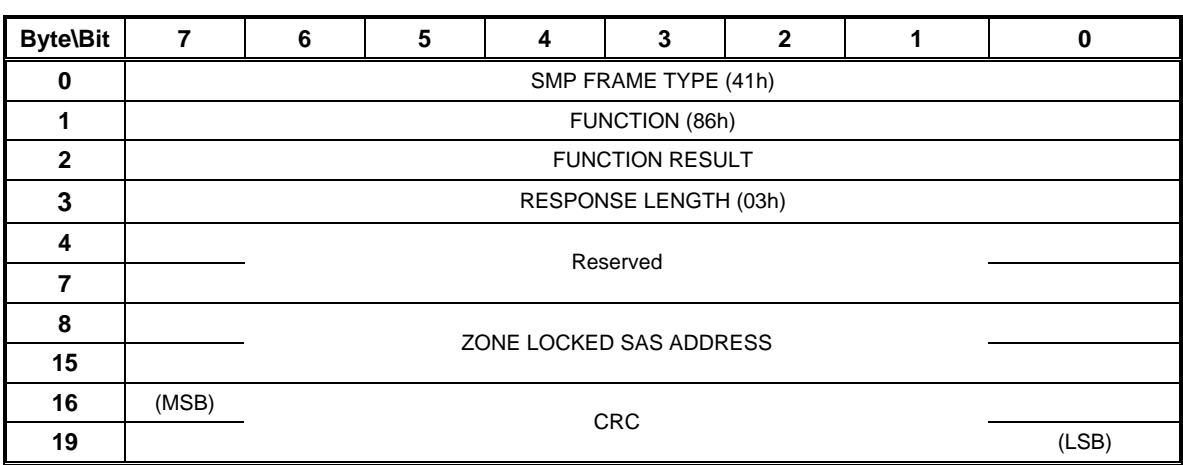

## **Table 2 – ZONE LOCK response**

The SMP FRAME TYPE field shall be set to 41h.

The FUNCTION field shall be set to 86h.

The FUNCTION RESULT field is defined in 10.4.3.2

The RESPONSE LENGTH field shall be set to 02h.

The ZONE LOCKED SAS ADDRESS field is defined in 10.4.3.3

-------------------------------------------------------------------------------------------------------------------------------- Editors Note: The ZONE LOCKED SAS ADDRESS field definition is in the changes to REPORT GENERAL at the beginning of this document ----------------------------------------------------------------------------------------------------

The CRC field is defined in 10.4.3.2.